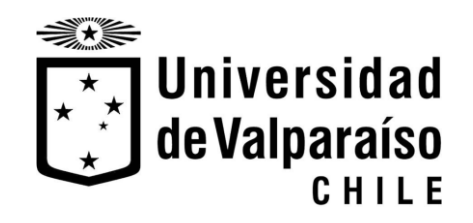

Facultad de Ingeniería

Memoria del proyecto para optar al Título de Ingeniero Civil Oceánico

**Determinar si la norma de emisión para la regulación de contaminantes asociados a las descargas de residuos líquidos a aguas marinas y continentales superficiales, cumple el objetivo al definir la Zona de Protección Litoral.**

**Sebastián Omar Correa Araya**

Marzo 2017

## **APROBACIÓN**

#### DETERMINAR SI LA NORMA DE EMISIÓN PARA LA REGULACIÓN DE CONTAMINANTES ASOCIADOS A LAS DESCARGAS DE RESIDUOS LÍQUIDOS A AGUAS MARINAS Y CONTINENTALES SUPERFICIALES, CUMPLE EL OBJETIVO AL DEFINIR LA ZONA DE PROTECCIÓN LITORAL.

Sebastián Omar Correa Araya

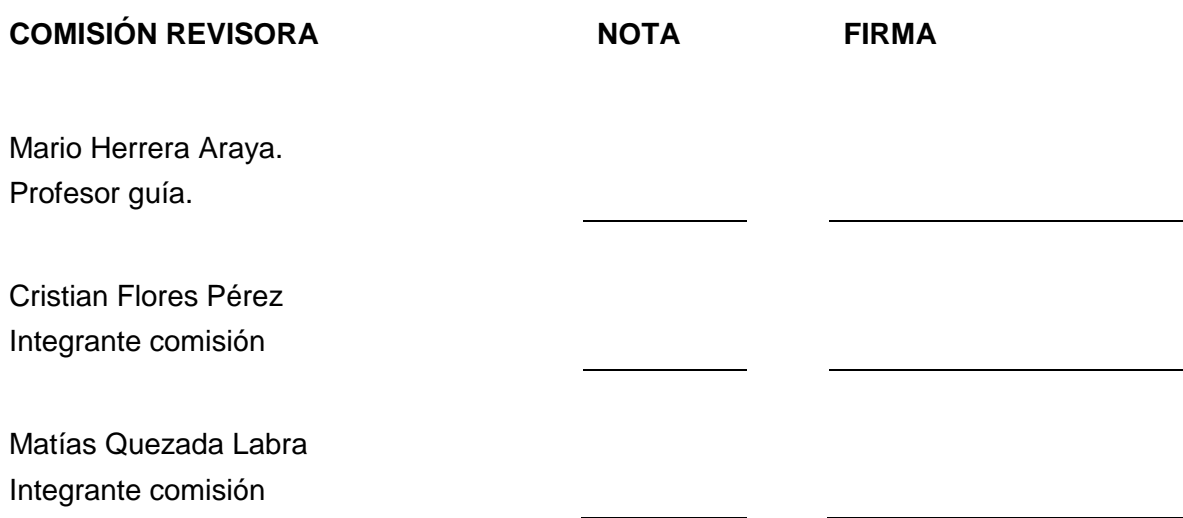

## **DECLARACIÓN**

Este trabajo, o alguna de sus partes, no ha sido presentado anteriormente en la Universidad de Valparaíso, institución universitaria chilena o extranjera u organismo de carácter estatal, para evaluación, comercialización u otros propósitos. Salvo las referencias citadas en el texto, confirmo que el contenido intelectual de este Proyecto de Título es resultado exclusivamente de mis esfuerzos personales.

La Universidad de Valparaíso reconoce expresamente la propiedad intelectual del autor sobre esta Memoria de Titulación. Sin embargo, en caso de ser sometida a evaluación para los propósitos de obtención del Título Profesional de Ingeniero Civil Oceánico, el autor renuncia a los derechos legales sobre la misma y los cede a la Universidad de Valparaíso, la que estará facultada para utilizarla con fines exclusivamente académicos.

\_\_\_\_\_\_\_\_\_\_\_\_\_\_\_\_\_\_\_ \_\_\_\_\_\_\_\_\_\_\_\_\_\_\_\_\_\_\_

Sebastián Correa Araya **Mario Herrera Araya** Mario Herrera Araya

Alumno Profesor Guía

#### **AGRADECIMIENTOS**

Quisiera expresar mis más sinceros agradecimientos a:

Mis padres que me formaron como una persona llena de valores y amor incondicional. Mamá por todas las veces que has dejado de sonreír por verme sonreír.

Claudia y Joaquín por sacarme una sonrisa día a día, aunque este fuese el peor. Por demostrarme que se puede formar una familia en cualquier momento de la vida y por levantarme el ánimo cada vez que caí.

Mis hermanos, tíos, primos y sobre todo a mis abuelos, por hacerme sentir que lo más importante de una persona es la familia.

A cada uno profesores que me formaron en esta hermosa etapa universitaria. De manera especial al Sr. Mario Herrera que ha sido de gran apoyo en la etapa final de mi carrera y al Sr. Matías Quezada por todo el conocimiento y paciencia entregada.

Mis amigos Miguel, Ro, Eduardo y Jazmín, que a su modo permitieron que esta etapa sea realmente divertida.

Padres y hermanos de Claudia que me han permitido ser parte de su hermosa familia, abriéndome las puertas de su hogar a medida que crecía como estudiante y padre.

## **CONTENIDO**

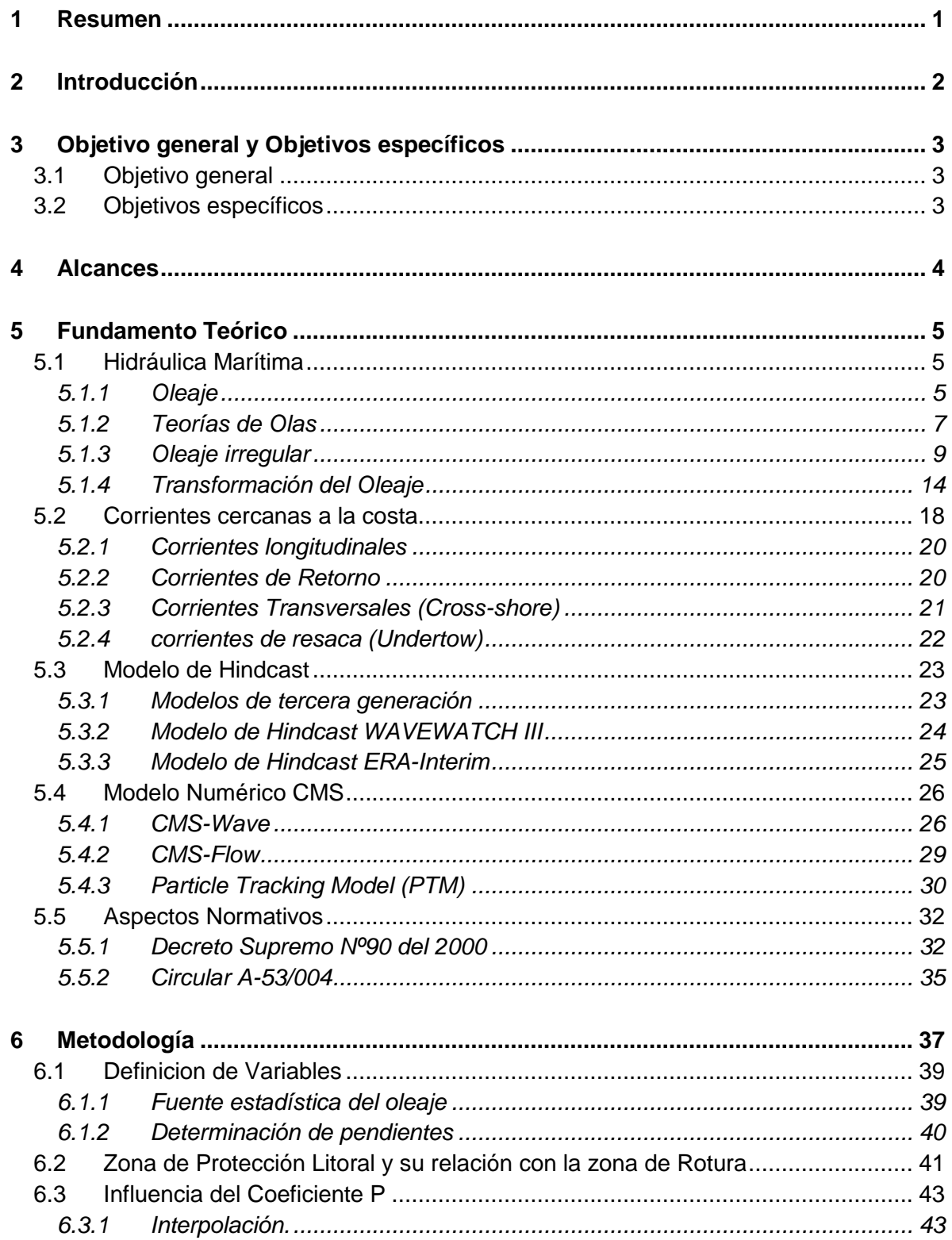

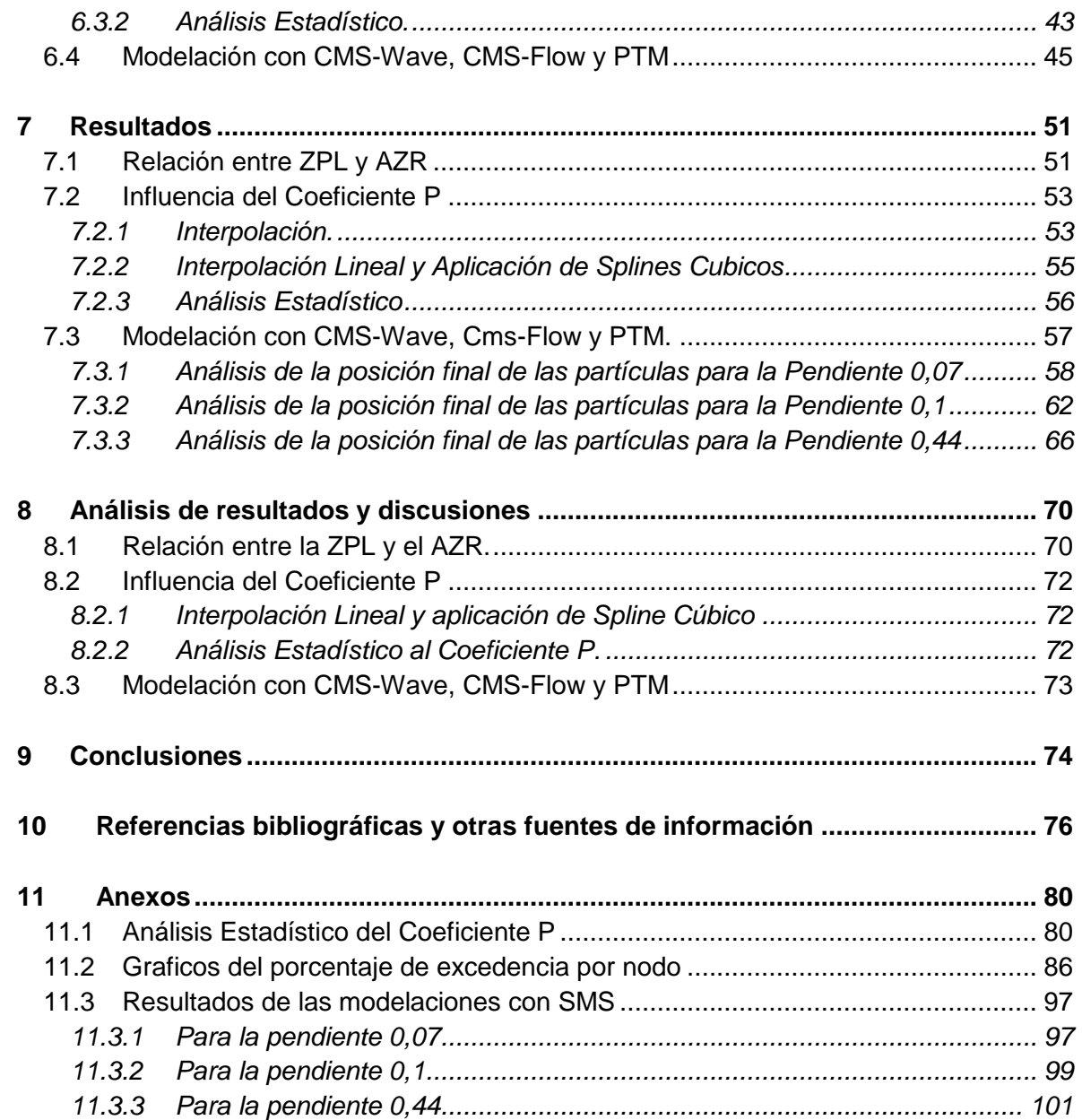

### **LISTA DE FIGURAS**

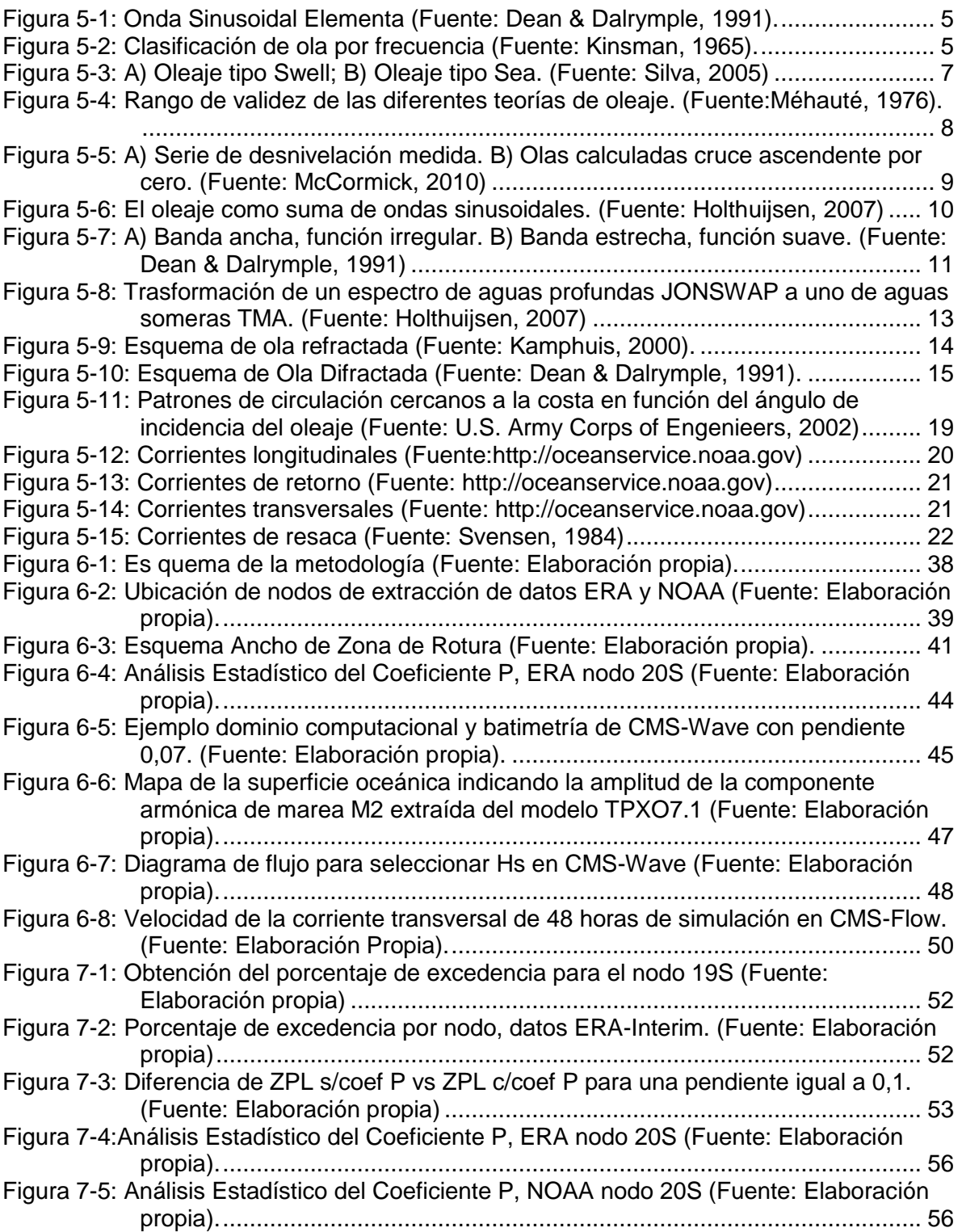

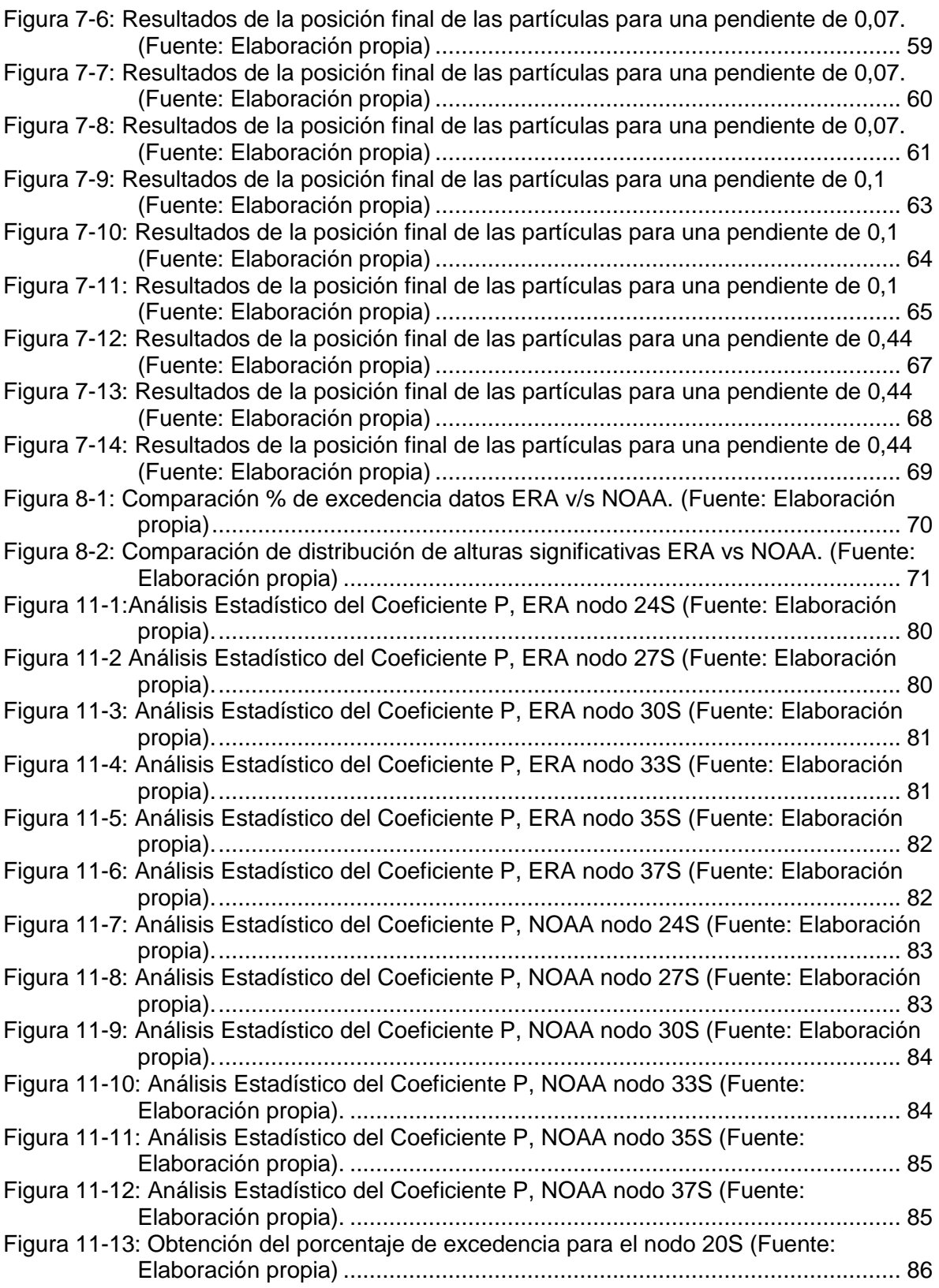

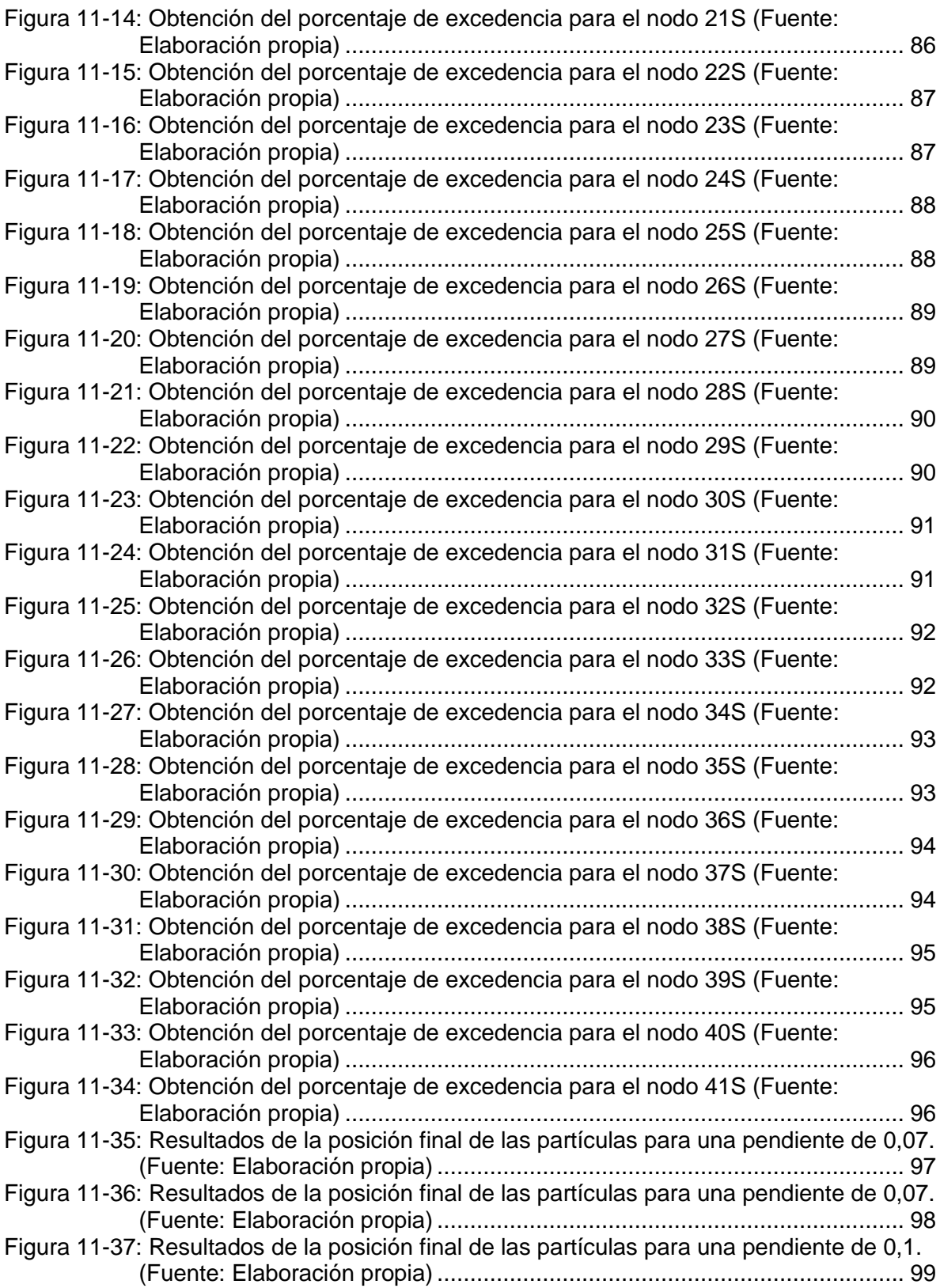

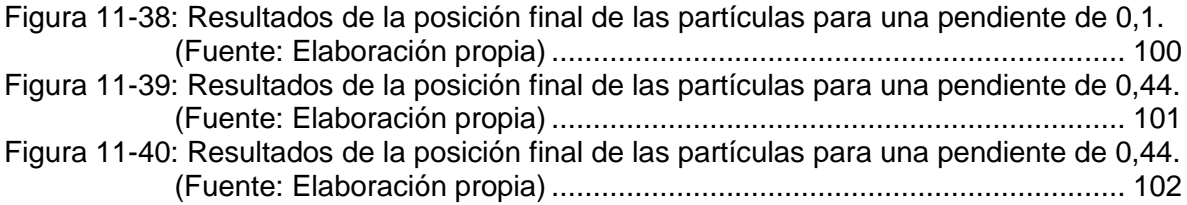

# **LISTA DE TABLAS**

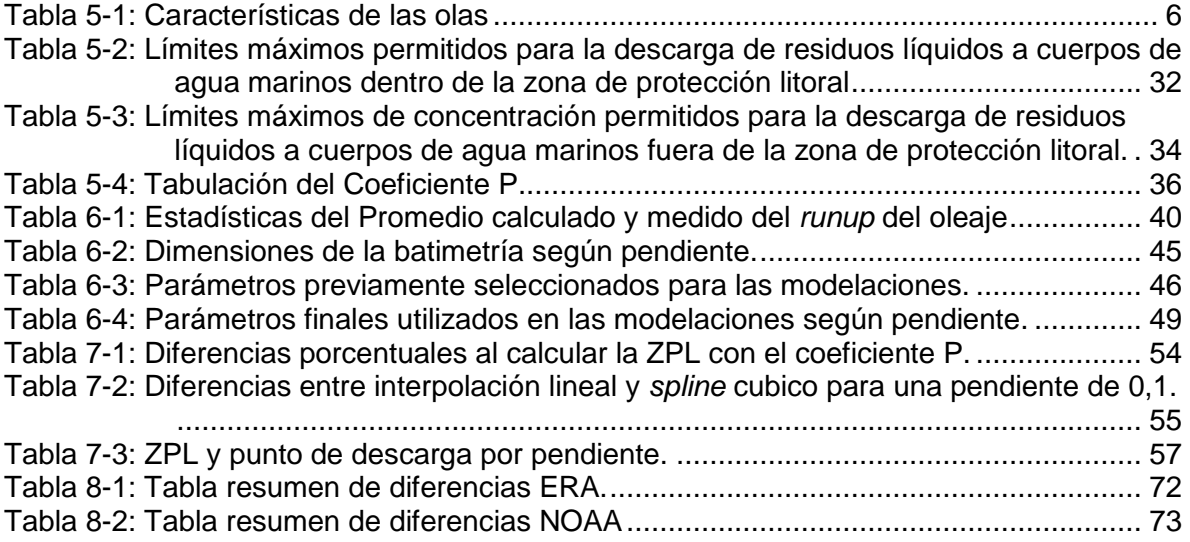

#### <span id="page-12-0"></span>**1 RESUMEN**

La importancia de analizar la norma de emisión para la regulación de contaminantes asociados a las descargas de residuos líquidos a aguas marinas y continentales superficiales, ya que, esta define una zona sensible a la contaminación generada por el ser humano.

El análisis de la fórmula de la Zona de Protección Litoral (ZPL), permitió determinar que la ZPL es igual al Ancho de la Zona de Rotura (AZR) definida como la distancia transversal a la costa que se genera desde el punto de rotura del oleaje hasta la línea de costa, multiplicada por un factor de seguridad igual a 1,6, que permite que la ZPL sea mayor al AZR, en bahías de fondo plano y pendiente suave.

Se determinó que la ZPL representa un porcentaje de excedencia de los AZR para una data de oleaje. Tal porcentaje de excedencia a su vez dependiente de la forma en que se distribuyan los datos de oleaje del modelo de *hindcast* utilizado (ERA-Interim, WaveWatch III u otra).

Al momento de corroborar la forma de calcular el coeficiente P, en cualquier latitud a lo largo de Chile, no presento una diferencia significativa en la utilización de otros métodos de interpolación con respecto al recomendado por la norma.

Las 90 modelaciones numéricas, permitieron verificar que las partículas descargadas en una zona cercana a la ZPL, ingresan a esta bajo ciertas condiciones hidrodinámicas. Los casos donde más partículas ingresan a la ZPL son cuando el oleaje incide perpendicular a la línea de costa. Además, cuando la dirección de oleaje es de ±30° y la pendiente 0,44, las partículas quedan depositadas en el borde costero, confinadas en la zona de transporte longitudinal, sin posibilidad de retornar a aguas más profundas.

Finalmente, se recomienda utilizar el parámetro P al momento de calcular la ZPL, al no tener información precisa de la zona de estudio; sobre todo de corrientes. Al utilizar el coeficiente P se obtienen resultados más conservadores, lo que conlleva a cumplir el objetivo de la norma.